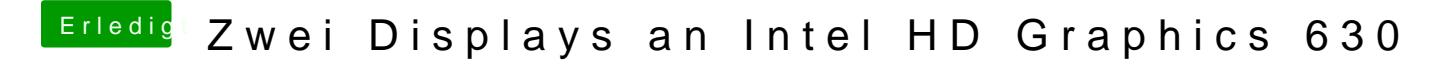

Beitrag von al6042 vom 23. Februar 2018, 22:54

Dann check mal bitte folgende config.plist.